Методы и средства тестирования информационных систем

# **Функциональное тестирование**

**Функциональное тестирование** – это тип тестирования программного обеспечения, при котором система тестируется на соответствие функциональным требованиям/спецификациям.

Каждая функция работает в соответствии с функциональными требованиями.

Функциональное тестирование в первую очередь включает в себя тестирование «черного ящика» и не касается исходного кода приложения.

## **Ключевые причины важности функционального тестирования:**

- 1. Проверка функциональности
- 2. Выявление дефектов и ошибок
- 3. Повышение качества программного обеспечения
- 4. Обеспечение совместимости
- 5. Достижение удовлетворенности клиентов

## **Этапы функционального тестирования:**

- 1. Определить и проанализировать, какую функциональность необходимо протестировать
- 2. Написать тест-кейсы
- 3. Подготовка тестовых данных
- 4. Проведение тестирования
- 5. Составление отчета по результатам тестирования

Функциональное тестирование может включать в себя следующие **виды тестирования**:

- 1. Модульное тестирование
- 2. Интеграционное тестирование
- 3. Системное тестирование
- 4. Регрессионное тестирование
- 5. Санитарное тестирование
- 6. Дымовое тестирование

**Модульное (unit) тестирование** – это тип тестирования, при котором тестируются отдельные модули или компоненты ПО.

Выполняется разработчиками на этапе кодирования Единица для измерения – функция, метод, объект, процедура…

**Интеграционное тестирование** – это тип тестирования, при котором программные модули объединяются логически и тестируются как группа.

Выявляются баги при взаимодействии модулей (в первую очередь проверка обмена данными)

**Системное тестирование** – это тип тестирования, при котором оценивается работа системы как единого целого с целью определения качества выполнения системных требований.

Оно проверяет дизайн и поведение системы, часто выходя за пределы, прописанные в требованиях

Обычно выполняется QA-командой, независимой от разработчиков, что помогает сохранять объективность

Системное тестирование может быть как функциональным, так и нефункциональным

**Приемочное тестирование** – это тип тестирования, при котором система проверяется на приемлемость – готовность к передаче заказчику.

Проверка соответствия требованиям пользователей и бизнестребованиям, проверка соответствия критериям приемки

После завершения приемочного тестирования пользователи/заказчики решают, принимать ли систему в пользование

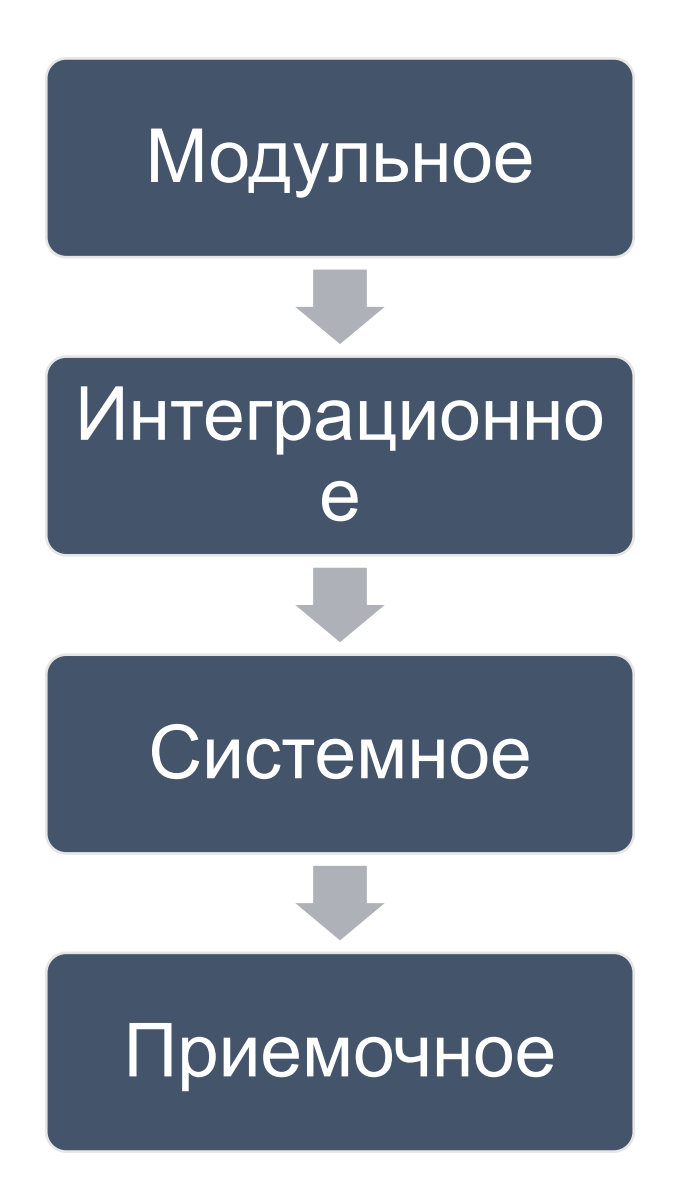

В рамках функционального тестирования программного продукта проверяются следующие **компоненты** и **критерии**:

пользовательский интерфейс

API

базы данных

безопасность систем

работа клиентских и серверных приложений

общая функциональность

#### **Системы управления тестированием:**

**TestIT** – это система управления тестированием, которая была создана тестировщиками для тестировщиков. С её помощью удобно хранить тест-кейсы, составлять тест-планы, создавать прогоны и управлять ими.

**TestRail** – удобно создавать чек-листы, тест-кейсы и прогоны, выгружать результаты прогонов, отчеты о тестировании и сами тесткейсы в формат CSV. Также сравнивать результаты нескольких прогонов. Он поддерживает интеграцию с различными багтрекинговыми системами (Jira, YouTrack и т.д.).

**Allure** – с его помощью удобно управлять ручным и автоматизированным тестированием. Легко разрабатывать тест-кейсы и чек-листы, создавать тестовые прогоны и собирать статистику по результатам тестирования.

## **Инструменты для работы с БД:**

**DBeaver** – универсальный инструмент для управления БД с удобным интерфейсом. С помощью него можно работать с различными СУБД: MySQL, PostgreSQL, SQLite, Oracle и другими.

**SQL Developer** – графический интерфейс для работы с БД и выполнения SQL-запросов. С его помощью можно создавать и выполнять запросы, исследовать базы данных и отслеживать ошибки.

**HeidiSQL** – графическая оболочка для работы с MySQL, PostgreSQL и Microsoft SQL Server. Она может быть использована для создания, изменения и удаления таблиц, вставки и удаления данных, создания SQL-запросов и многого другого.

### **Инструменты для тестирования API:**

**Postman** – с его помощью можно составлять и отправлять запросы, собирать коллекции и делиться ими с коллегами. Также в Postman можно писать автотесты для тестирования API.

**SoapUI** – с помощью данного инструмента можно легко и удобно тестировать как SOAP, так и REST-сервисы. Можно проверять работоспособность веб-сервисов, устанавливать доступность, работу различных запросов и отслеживать получение ответов.

**Swagger UI** – инструмент для описания и проверки API-методов. К каждому запросу есть пример ответа и описание приходящих в них параметров. Не требует установки на устройство пользователя.

## **Методы функционального тестирования:**

- 1. Положительное тестирование
- 2. Отрицательное тестирование
- 3. Проверки на основе конечного пользователя
- 4. Тесты эквивалентности
- 5. Граничное тестирование
- 6. Тесты на основе принятия решений
- 7. Альтернативные проверки кода
- 8. Специальные тесты

**Д/З:** Описать инструменты для автоматизации функционального тестирования